## Chapter 4

# Summarising Data

## Recap and Outline

• Graphical methods of presenting data

• Numerical methods for summarising data

• Basic calculations

• MINITAB

## **Definitions**

Algebraic Notation

1st random sample 1 5 7 2nd random sample 2 0 3 typical random sample  $x_1$   $x_2$   $x_3$ 

$$
\sum_{i=1}^{n} x_i = x_1 + x_2 + \dots + x_n
$$

#### **Definitions**

 $x^k$ 

Raising to powers:

Ordering with brackets: x  $\div$  then + −

$$
3 + 4^2 = 19
$$
  

$$
3^2 + 4^2 = 25
$$
  

$$
(3 + 4)^2 = 49.
$$

In general

 $\sum x^2 \neq \left(\sum x\right)^2$ 

#### Measures of Location

• The Mean

• The Median

• The Mode

$$
\overline{x} = \frac{1}{n} \sum_{i=1}^{n} x_i \quad \text{or} \quad \frac{\sum x}{n}
$$

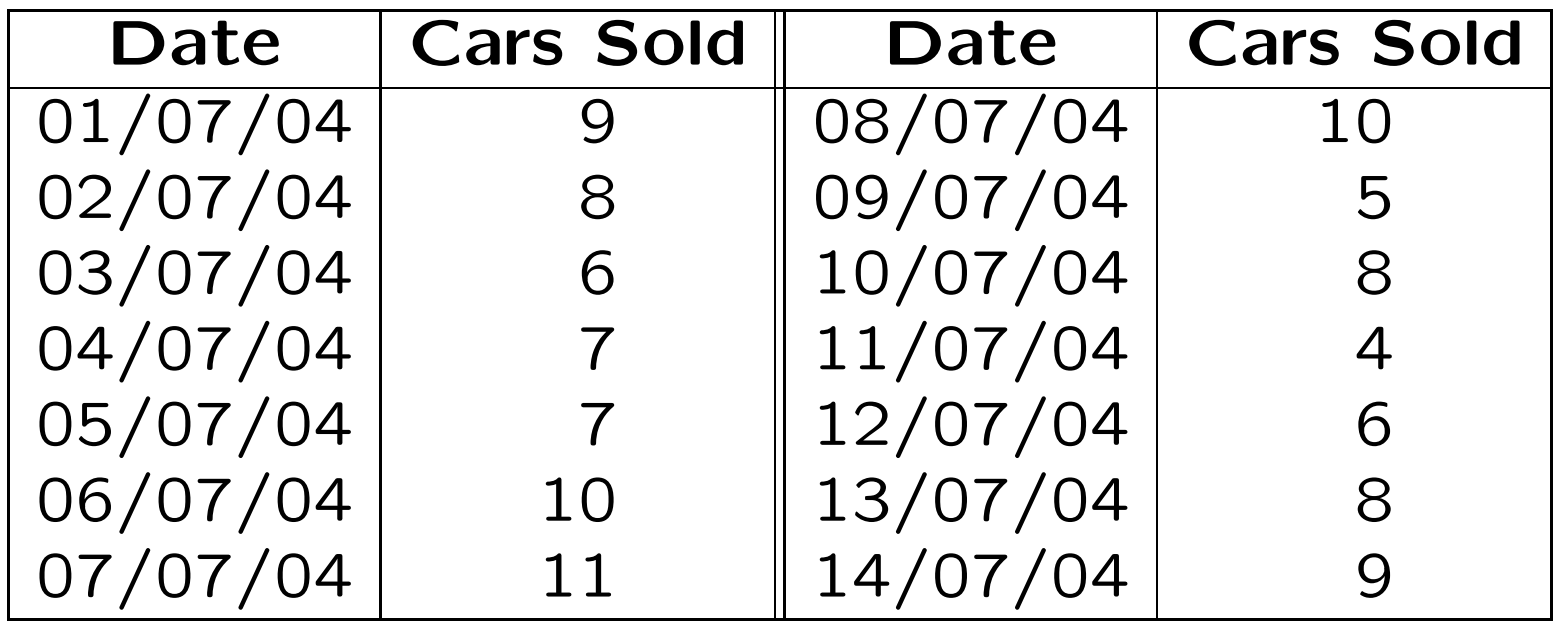

The mean number of cars sold per day is

$$
\bar{x} = \frac{9+8+\ldots+8+9}{14} = 7.71.
$$

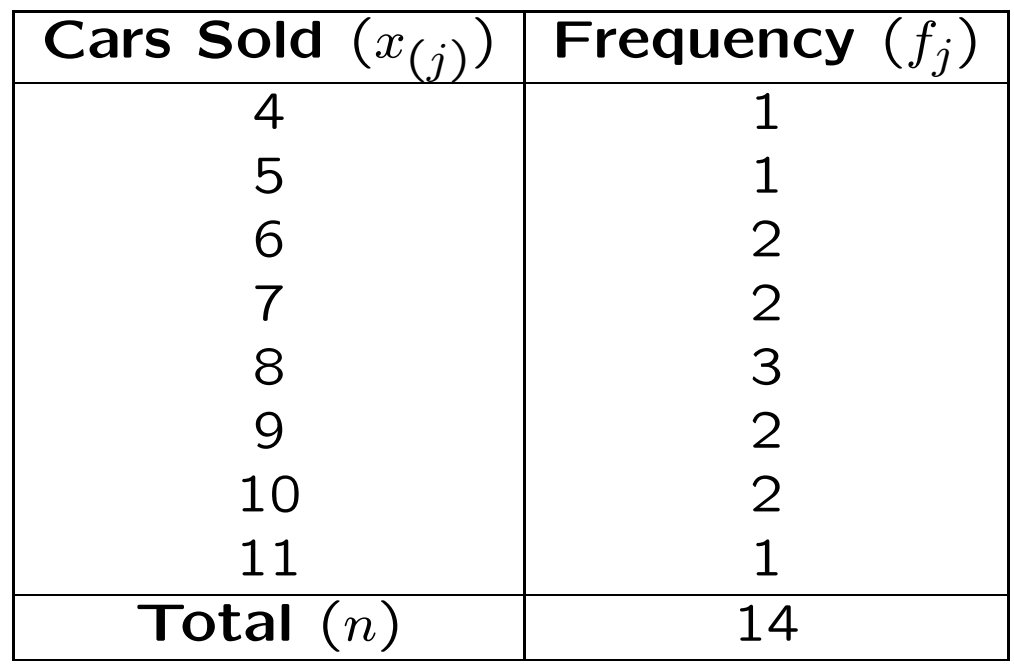

The sample mean is

$$
\overline{x} = \frac{4 \times 1 + 5 \times 1 + 6 \times 2 + \ldots + 11 \times 1}{14} = 7.71.
$$

In general

$$
\overline{x} = \frac{1}{n} \sum_{j=1}^{k} f_j x_{(j)}
$$

Data: sample mean is 9.73

8.4 8.7 9.0 9.0 9.2 9.3 9.3 9.5 9.6 9.6 9.6 9.7 9.7 9.9 10.3 10.4 10.5 10.7 10.8 11.4

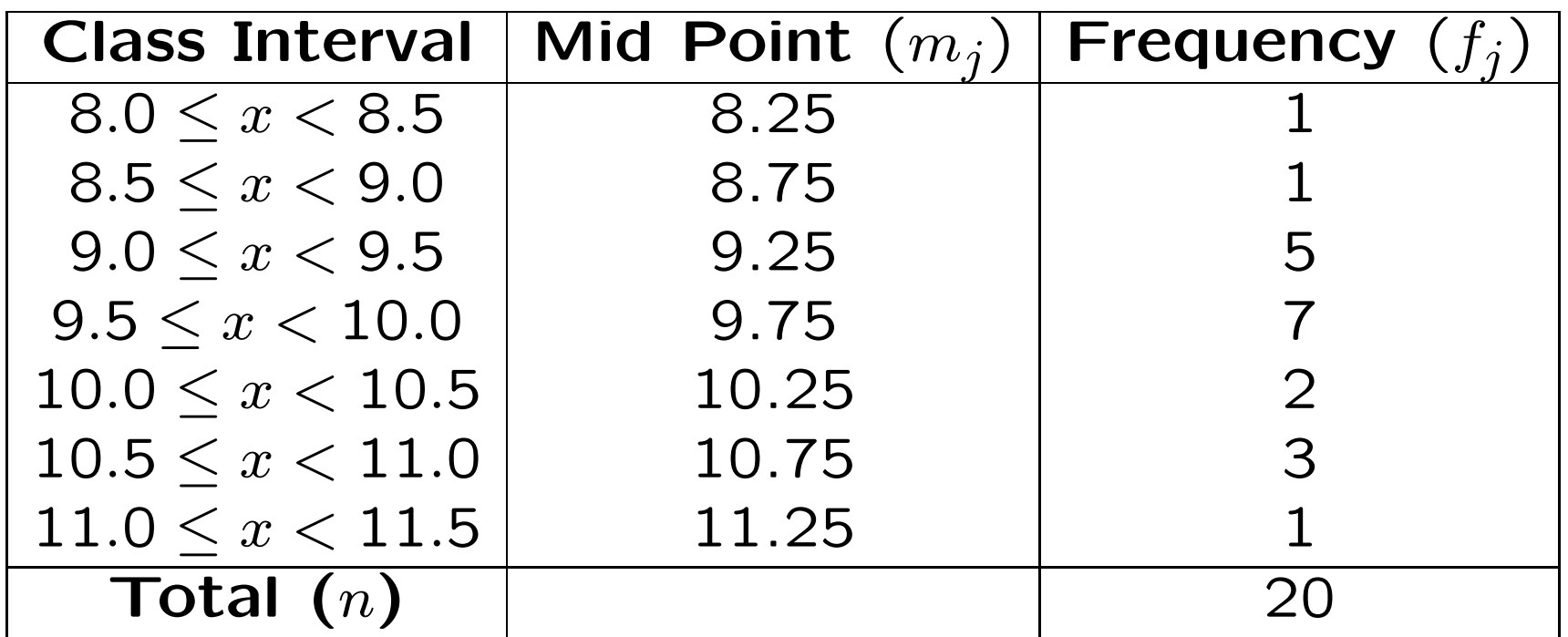

Can approximate the sample mean using

$$
\bar{x} = \frac{1}{n} \sum_{j=1}^{k} f_j m_j.
$$

For these grouped data

$$
\bar{x} = \frac{1}{20} (1 \times 8.25 + 1 \times 8.75 + \dots + 3 \times 10.75 + 1 \times 11.25)
$$
  
= 9.775.

#### Close to correct value 9.73

### The Median

- Simply the "middle" observation (ordered)
- Odd number of observations  $(n)$ :

median = 
$$
\left(\frac{n+1}{2}\right)^{th}
$$
 largest observation

• Even number of observations  $(n)$ :

median = average of the 
$$
\left(\frac{n}{2}\right)^{th}
$$
 and  
the  $\left(\frac{n}{2} + 1\right)^{th}$  largest observations

Data:

8.4 8.7 9.0 9.0 9.2 9.3 9.3 9.5 9.6 9.6 9.6 9.7 9.7 9.9 10.3 10.4 10.5 10.7 10.8

Sample size  $n=19$  is  $\mathbf{odd}$ 

median = 
$$
\left(\frac{n+1}{2}\right)^{th}
$$
 largest observation  
=  $10^{th}$  largest observation  
= 9.6

Data:

8.4 8.7 9.0 9.0 9.2 9.3 9.3 9.5 9.6 9.6 9.6 9.7 9.7 9.9 10.3 10.4 10.5 10.7 10.8 11.4

Sample size  $n=20$  is  $\bm{\text{even}}$ 

median = average of the 
$$
\left(\frac{n}{2}\right)^{th}
$$
 and  
\nthe  $\left(\frac{n}{2} + 1\right)^{th}$  largest observations  
\n= average of the 10<sup>th</sup> and the 11<sup>th</sup> largest observations  
\n $= \frac{9.6 + 9.6}{2}$   
\n= 9.6

#### The Median

• Possible to estimate from an ogive

• The median is the x-value corresponding to  $50\%$ cumulative frequency

#### The Mode

• Discrete data: the most common value

• Continuous data: the most common class

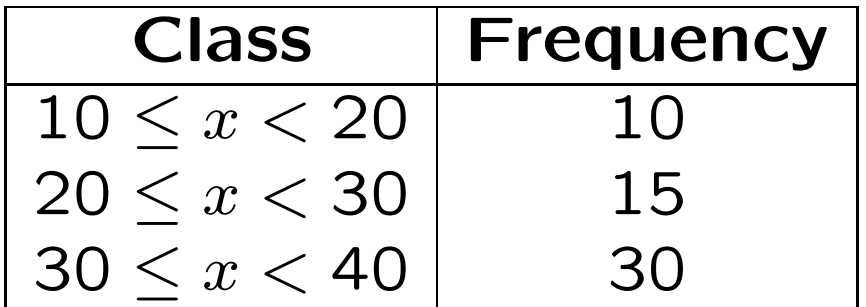

Modal class is  $30 \leq x < 40$ 

#### Measures of Spread

• Location is not sufficient

• Need some idea of the spread of the data

## The Range

• The difference between the largest and smallest values

 $Range = max - min$ 

• Not the best measure of spread

#### The Inter-Quartile Range

• The range of the middle half of the data.

- Divide data into four sections separated by quartiles
	- Lower quartile, Q1 has 25% of the data below it
	- Median, Q2 has 50% of the data below it
	- Upper quartile, Q3 has 75% of the data below it

#### The Quartiles

Lower quartile

$$
Q1 = \frac{(n+1)}{4}
$$
th smallest observation

Upper quartile

$$
Q3 = \frac{3(n+1)}{4}
$$
th smallest observation

Data:  $n=20$ 

8.4 8.7 9.0 9.0 9.2 9.3 9.3 9.5 9.6 9.6 9.6 9.7 9.7 9.9 10.3 10.4 10.5 10.7 10.8 11.4

Lower quartile

$$
Q1 = \frac{(n+1)}{4}
$$
th smallest observation  
= 5 $\frac{1}{4}$ th smallest observation  
= 9.225

Upper quartile

$$
Q3 = \frac{3(n+1)}{4}
$$
th smallest observation  
= 15 $\frac{3}{4}$ th smallest observation  
= 10.375

#### The Inter-Quartile Range

The Inter-Quartile Range is the difference between the upper and lower quartiles:

 $IQR = Q3 - Q1$ 

#### The Sample Variance ( $s$ 2 )

The average of the squared distances of the observations from the mean:

$$
s^{2} = \frac{(x_{1} - \bar{x})^{2} + (x_{2} - \bar{x})^{2} + \ldots + (x_{n} - \bar{x})^{2}}{n - 1}
$$

General formula

$$
s^{2} = \frac{1}{n-1} \sum_{i=1}^{n} (x_{i} - \bar{x})^{2}
$$

or equivalently

$$
s^{2} = \frac{1}{n-1} \left\{ \sum_{i=1}^{n} x_{i}^{2} - n(\bar{x})^{2} \right\}
$$

Can approximate the sample variance from grouped frequency data using

$$
s^{2} = \frac{1}{n-1} \left\{ \sum_{i=1}^{k} f_{i} m_{i}^{2} - n(\bar{x})^{2} \right\}
$$

## The Sample Standard Deviation  $(s)$

Standard Deviation = 
$$
\sqrt{Variance}
$$
  
 $s = \sqrt{s^2}$ 

Calculator: use  $\sigma_{n-1}$  or s buttons NOT  $\sigma_n$  or  $\sigma$  buttons

Data:  $n = 20$ , sample mean is  $\bar{x} = 9.73$ 

8.4 8.7 9.0 9.0 9.2 9.3 9.3 9.5 9.6 9.6 9.6 9.7 9.7 9.9 10.3 10.4 10.5 10.7 10.8 11.4

$$
\sum x^2 = 8.4^2 + 8.7^2 + \dots + 11.4^2 = 1904.38
$$
  
 $n(\bar{x})^2 = 1893.458$ 

Sample variance is

$$
s^{2} = \frac{1}{n-1} \left\{ \sum_{i=1}^{n} x_{i}^{2} - n(\bar{x})^{2} \right\}
$$
  
=  $\frac{1}{19} (1904.38 - 1893.458) = 0.57484$ 

Sample standard deviation is

$$
s = \sqrt{s^2} = \sqrt{0.57484} = 0.75818.
$$

#### Summary statistics in MINITAB

MINITAB can be used to calculate many of basic numerical summary statistics described so far using

Stats <sup>&</sup>gt; Basic Statistics <sup>&</sup>gt; Display Descriptive Statistics

## Box and Whisker Plots

Plot of summary statistics from data:

- $\bullet$  Minimum  $(min)$
- $\bullet$  Lower quartile  $(Q1)$
- $\bullet$  Median  $(Q2)$
- $\bullet$  Upper quartile  $(Q3)$
- $\bullet$  Maximum  $(max)$